**号?-股识吧**

 $100\%$ 

**技术的**是,我们在这里的一个人,我们在这里的一个人,我们在这里的一个人,我们在这里的一个人,我们在这里的一个人,我们在这里的一个人,我们在这里的一个人,我们在这里

APP,  $\bullet$  " $\bullet$ ", " $\bullet$ "

 $\mathop{\mathrm{show}}$ 

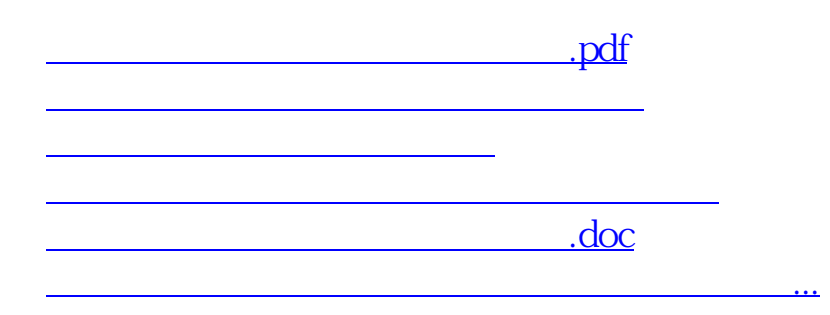

<https://www.gupiaozhishiba.com/book/22039620.html>